# **Foreman - Bug #4348**

## **Host group parameters tab doesn't show inherited parameters**

02/14/2014 03:43 PM - Dominic Cleal

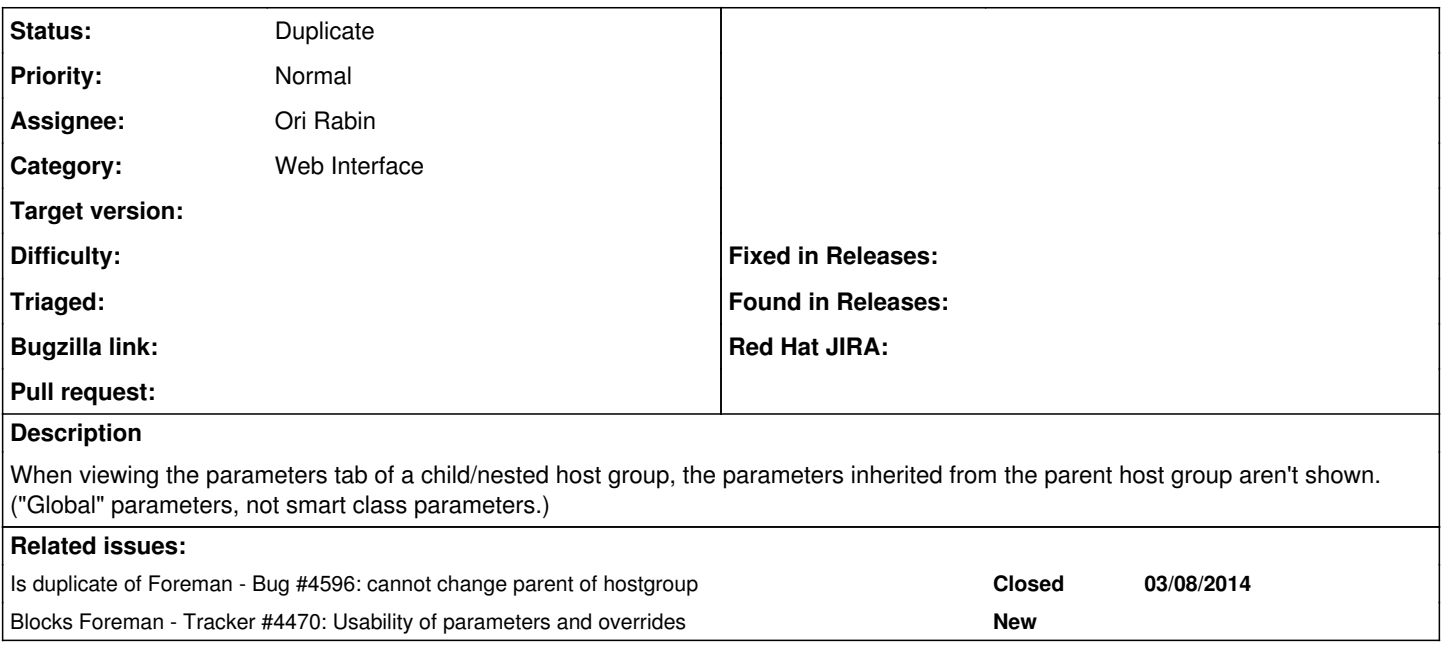

#### **History**

### **#1 - 07/09/2014 02:30 PM - David Patterson**

I'd like to put in my vote to have this fixed, please :)

#### **#2 - 07/10/2014 03:07 AM - Dominic Cleal**

*- Blocks Tracker #4470: Usability of parameters and overrides added*

#### **#3 - 10/05/2014 06:48 AM - Ori Rabin**

- *Status changed from New to Assigned*
- *Assignee set to Ori Rabin*

### **#4 - 10/05/2014 08:27 AM - Ori Rabin**

*- Status changed from Assigned to Need more information*

Can I get an example?

if I add a smart variable to a puppetclass that is inherited it will appear in the child hostgroup. if I add a global parameter to a hostgroup it will appear in the child hostgroup.

what isn't inherited correctly?

#### **#5 - 10/06/2014 03:56 AM - Dominic Cleal**

*- Is duplicate of Bug #4596: cannot change parent of hostgroup added*

#### **#6 - 10/06/2014 03:57 AM - Dominic Cleal**

*- Status changed from Need more information to Duplicate*

Fixed via [#4596](https://projects.theforeman.org/issues/4596) for Foreman 1.7.0.